## Ateliers "Approche Par Compétences" dédiés à l'IUT

Publié le 10 mai 2021 – Mis à jour le 27 mai 2021

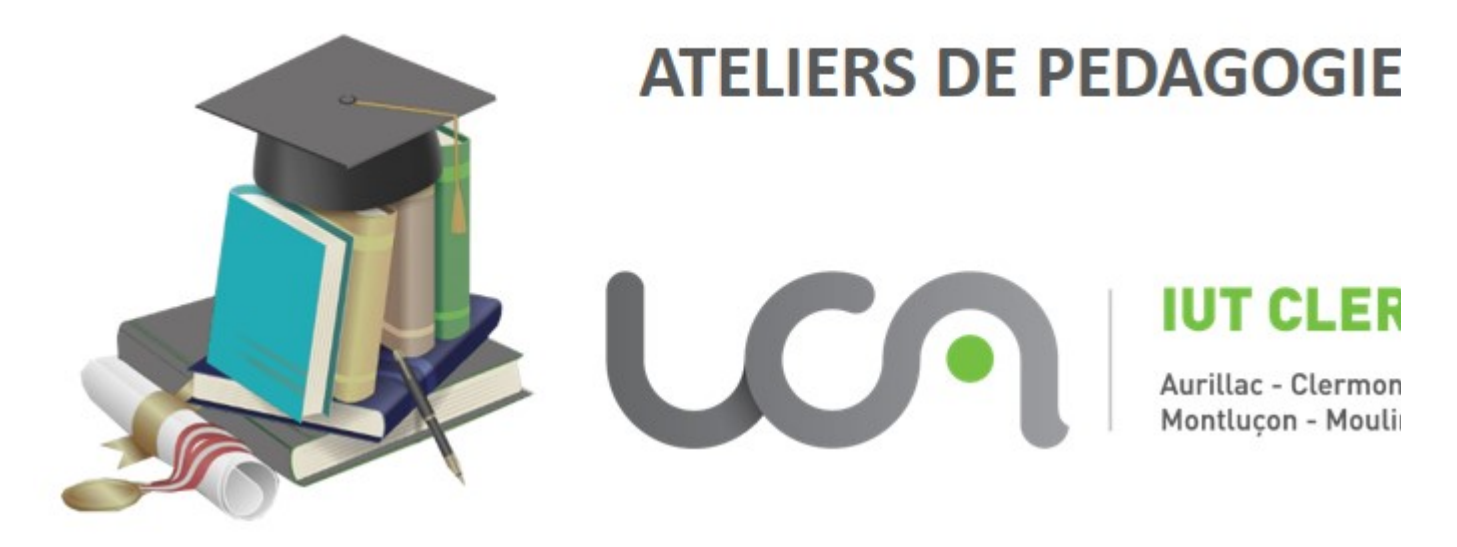

# **Ateliers de formation sur l'angle de la comme de la partie de la continente de la conceptu de l'angle de l'angle du** l'IUT Clermo

#### $Date(s)$

du 25 mai 2021 au 24 juin 2021

Le pôle IPPA et les ingénieures pédagogiques de proximité vous propose un parcours de formation autour de l'approche par compétences pour l'IUT Clermont-Auvergne, car le BUT approche ! 4 ateliers sont proposés sur les thématiques de l'APC afin d'accompagner les équipes de l'IUT Clermont-Auvergne vers le BUT : 1) Le BUT dans une démarche d'approche par compétences, 2) Gestion du changement et appropriation du référentiel, 3) SAE et conception des évaluations, 4) E-portfolio.

### Organisation des ateliers

Le premier atelier 1 est une **présentation du BUT dans une démarche d'approche par compétences par les référents nationaux** (sans inscription préalable, vous pourrez participer en cliquant simplement sur les liens ci-dessous mardi 18/05 ou jeudi 20/05).

Les 3 autre ateliers suivants nécessitent une inscription [espace « formation » de l'ENT\(https://ent.](https://ent.uca.fr/egrhuca/?view=formation) [uca.fr/egrhuca/?view=formation\).](https://ent.uca.fr/egrhuca/?view=formation)

Pour plus d'informations, vous pouvez contacter [Aicha.BETTAYEB@uca.fr\(mailto:Aicha%2EBETTAYEB%](mailto:Aicha%2EBETTAYEB%40uca%2Efr) [40uca%2Efr\)](mailto:Aicha%2EBETTAYEB%40uca%2Efr) , [Carine.ROBLES@uca.fr\(mailto:Carine%2EROBLES%40uca%2Efr\)](mailto:Carine%2EROBLES%40uca%2Efr) , [Margaux.LAFON@uca.](mailto:Margaux%2ELAFON%40uca%2Efr) [fr\(mailto:Margaux%2ELAFON%40uca%2Efr\)](mailto:Margaux%2ELAFON%40uca%2Efr)

#### Atelier 1 - Le B.U.T. dans une démarche d'Approche Par **Compétences**

- Présentation du BUT dans une démarche d'APC par les référents nationaux
- La raison d'être de la réforme : où va-t-on ?
- La démarche de définition des référentiels de compétences
- La définition des programmes et l'organisation des enseignements
- Comment définir les Situations d'Apprentissage et d'Évaluation ?
- Comment évaluer les compétences en appui sur un portfolio ?
- Comment mettre tout ça en pratique dans nos départements ?

Vous pouvez rejoindre les ateliers (sans inscription) en cliquant directement sur les liens ci-dessous :

- **Mardi 18/05 (10h/12h) Session 1** - [Cliquez ici pour rejoindre la réunion\(https://teams.microsoft.](https://teams.microsoft.com/l/meetup-join/19%3ameeting_NjgzOGQ1MGUtMWRjZi00Y2MzLTg5OWYtZmFlMmJiNjUyM2U1%40thread.v2/0?context=%7b%22Tid%22%3a%225a16bd04-b475-49ff-b11a-c6c8359db1b1%22%2c%22Oid%22%3a%22a22c4d9c-c169-4305-85e7-8b2bca535d7f%22%7d) [com/l/meetup-join/19%](https://teams.microsoft.com/l/meetup-join/19%3ameeting_NjgzOGQ1MGUtMWRjZi00Y2MzLTg5OWYtZmFlMmJiNjUyM2U1%40thread.v2/0?context=%7b%22Tid%22%3a%225a16bd04-b475-49ff-b11a-c6c8359db1b1%22%2c%22Oid%22%3a%22a22c4d9c-c169-4305-85e7-8b2bca535d7f%22%7d) [3ameeting\\_NjgzOGQ1MGUtMWRjZi00Y2MzLTg5OWYtZmFlMmJiNjUyM2U1%40thread.v2/0?](https://teams.microsoft.com/l/meetup-join/19%3ameeting_NjgzOGQ1MGUtMWRjZi00Y2MzLTg5OWYtZmFlMmJiNjUyM2U1%40thread.v2/0?context=%7b%22Tid%22%3a%225a16bd04-b475-49ff-b11a-c6c8359db1b1%22%2c%22Oid%22%3a%22a22c4d9c-c169-4305-85e7-8b2bca535d7f%22%7d) [context=%7b%22Tid%22%3a%225a16bd04-b475-49ff-b11a-c6c8359db1b1%22%2c%22Oid%](https://teams.microsoft.com/l/meetup-join/19%3ameeting_NjgzOGQ1MGUtMWRjZi00Y2MzLTg5OWYtZmFlMmJiNjUyM2U1%40thread.v2/0?context=%7b%22Tid%22%3a%225a16bd04-b475-49ff-b11a-c6c8359db1b1%22%2c%22Oid%22%3a%22a22c4d9c-c169-4305-85e7-8b2bca535d7f%22%7d) [22%3a%22a22c4d9c-c169-4305-85e7-8b2bca535d7f%22%7d\)](https://teams.microsoft.com/l/meetup-join/19%3ameeting_NjgzOGQ1MGUtMWRjZi00Y2MzLTg5OWYtZmFlMmJiNjUyM2U1%40thread.v2/0?context=%7b%22Tid%22%3a%225a16bd04-b475-49ff-b11a-c6c8359db1b1%22%2c%22Oid%22%3a%22a22c4d9c-c169-4305-85e7-8b2bca535d7f%22%7d)
- **Jeudi 20/05 (13h30/15h30) Session 2**  [Cliquez ici pour rejoindre la réunion\(https://teams.](https://teams.microsoft.com/l/meetup-join/19%3ameeting_ZDk0ODNhODEtMjIxOS00OTAzLWIwMTUtNmI3ODkxOWYyNGQ3%40thread.v2/0?context=%7b%22Tid%22%3a%225a16bd04-b475-49ff-b11a-c6c8359db1b1%22%2c%22Oid%22%3a%22a22c4d9c-c169-4305-85e7-8b2bca535d7f%22%7d) [microsoft.com/l/meetup-join/19%](https://teams.microsoft.com/l/meetup-join/19%3ameeting_ZDk0ODNhODEtMjIxOS00OTAzLWIwMTUtNmI3ODkxOWYyNGQ3%40thread.v2/0?context=%7b%22Tid%22%3a%225a16bd04-b475-49ff-b11a-c6c8359db1b1%22%2c%22Oid%22%3a%22a22c4d9c-c169-4305-85e7-8b2bca535d7f%22%7d) [3ameeting\\_ZDk0ODNhODEtMjIxOS00OTAzLWIwMTUtNmI3ODkxOWYyNGQ3%40thread.v2/0?](https://teams.microsoft.com/l/meetup-join/19%3ameeting_ZDk0ODNhODEtMjIxOS00OTAzLWIwMTUtNmI3ODkxOWYyNGQ3%40thread.v2/0?context=%7b%22Tid%22%3a%225a16bd04-b475-49ff-b11a-c6c8359db1b1%22%2c%22Oid%22%3a%22a22c4d9c-c169-4305-85e7-8b2bca535d7f%22%7d) [context=%7b%22Tid%22%3a%225a16bd04-b475-49ff-b11a-c6c8359db1b1%22%2c%22Oid%](https://teams.microsoft.com/l/meetup-join/19%3ameeting_ZDk0ODNhODEtMjIxOS00OTAzLWIwMTUtNmI3ODkxOWYyNGQ3%40thread.v2/0?context=%7b%22Tid%22%3a%225a16bd04-b475-49ff-b11a-c6c8359db1b1%22%2c%22Oid%22%3a%22a22c4d9c-c169-4305-85e7-8b2bca535d7f%22%7d) [22%3a%22a22c4d9c-c169-4305-85e7-8b2bca535d7f%22%7d\)](https://teams.microsoft.com/l/meetup-join/19%3ameeting_ZDk0ODNhODEtMjIxOS00OTAzLWIwMTUtNmI3ODkxOWYyNGQ3%40thread.v2/0?context=%7b%22Tid%22%3a%225a16bd04-b475-49ff-b11a-c6c8359db1b1%22%2c%22Oid%22%3a%22a22c4d9c-c169-4305-85e7-8b2bca535d7f%22%7d)

#### Atelier 2 - Gestion du changement et appropriation du référentiel

Atelier de formation dédié aux personnels et enseignants de l'IUT Clermont-Auvergne Inscription obligatoire dans l'[espace « formation » de l'ENT\(https://ent.uca.fr/egrhuca/?view=formation\)](https://ent.uca.fr/egrhuca/?view=formation) Le groupe sera maintenu dès 5 inscrits minimum ; groupe de 20 personnes maximum **Objectifs**

- Appréhender le changement au niveau des équipes dans le cadre de l'APC et de la mise en place du BUT
- Comprendre le référentiel de compétences et se l'approprier

2 sessions au choix :

- **Mardi 25/05 de 10h à 12h**
- **Jeudi 27/05 de 13h30 à 15h30**

#### Atelier 3 - SAE et conception des évaluations

Atelier de formation dédié aux personnels et enseignants de l'IUT Clermont-Auvergne Inscription obligatoire dans l'[espace « formation » de l'ENT\(https://ent.uca.fr/egrhuca/?view=formation\)](https://ent.uca.fr/egrhuca/?view=formation) Le groupe sera maintenu dès 5 inscrits minimum ; groupe de 20 personnes maximum **Objectifs**

- Mettre en place des Situations d'Apprentissage Authentiques ( Saé)
- Concevoir des évaluations dans le cadre de l'Approche par Compétences et du BUT

2 sessions au choix :

- **Mardi 1er juin de 10h à 12h**
- **Jeudi 10 juin de 13h30 à 15h30**

#### Atelier 4- e-portfolio

Atelier de formation dédié aux personnels et enseignants de l'IUT Clermont-Auvergne Inscription obligatoire dans l'[espace « formation » de l'ENT\(https://ent.uca.fr/egrhuca/?view=formation\)](https://ent.uca.fr/egrhuca/?view=formation) Le groupe sera maintenu dès 5 inscrits minimum ; groupe de 20 personnes maximum **Objectifs**

- Comprendre la démarche e-portfolio
- Accompagner les étudiants dans cette démarche e-portfolio

2 sessions au choix :

- **Mardi 15 juin de 10h à12h**
- **Jeudi 24 juin de 13h30 à 15h30**

#### **Inscription**

Pas d'inscription préalable pour l'atelier 1.

L'inscription pour les ateliers 2, 3 et 4 est obligatoire, [dans l'application "Formation" de l'ENT\(https://ent.uca.](https://ent.uca.fr/egrhuca/?view=formation) [fr/egrhuca/?view=formation\).](https://ent.uca.fr/egrhuca/?view=formation)

[https://ippa.uca.fr/actualites/ateliers-approche-par-competences-dedies-a-liut\(https://ippa.uca.fr/actualites](https://ippa.uca.fr/actualites/ateliers-approche-par-competences-dedies-a-liut) [/ateliers-approche-par-competences-dedies-a-liut\)](https://ippa.uca.fr/actualites/ateliers-approche-par-competences-dedies-a-liut)